# Dell FluidFS NAS Solutions Guia de Noções Básicas

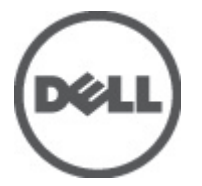

Modelo normativo: E02T and C11M Series Tipo normativo: E02T001 and C11M001

# Notas, Avisos e Advertências

W

NOTA: uma NOTA fornece informações importantes para ajudar você a usar melhor os recursos do computador.

CUIDADO: um AVISO indica possíveis danos ao hardware ou perda de dados e ensina como evitar o problema.

ATENÇÃO: uma ADVERTÊNCIA indica um potencial de danos à propriedade, risco de lesões corporais ou mesmo risco de vida.

#### As informações nesta publicação estão sujeitas a alteração sem aviso prévio. **©** 2012 Dell Inc. Todos os direitos reservados.

É terminantemente proibida qualquer forma de reprodução destes materiais sem a permissão por escrito da Dell Inc.

Marcas comerciais usadas neste texto: Dell™, o logotipo Dell, Dell Precision™ , OptiPlex™, Latitude™, PowerEdge™, PowerVault™, PowerConnect™, OpenManage™, EqualLogic™, Compellent™, KACE™, FlexAddress™, Force10™ e Vostro™ são marcas comerciais da Dell Inc. Intel®, Pentium®, Xeon®, Core® e Celeron® são marcas registradas da Intel Corporation nos Estados Unidos e em outros países. AMD® é marca registrada e AMD Opteron™, AMD Phenom™ e AMD Sempron™ são marcas comerciais da Advanced Micro Devices, Inc. Microsoft®, Windows®, Windows Server®, Internet Explorer®, MS-DOS®, Windows Vista® e Active Directory® são marcas comerciais ou marcas registradas da Microsoft Corporation nos Estados Unidos e/ou em outros países. Red Hat® e Red Hat® Enterprise Linux® são marcas registradas da Red Hat, Inc. nos Estados Unidos e/ou em outros países. Novell® e SUSE® são marcas registradas da Novell Inc. nos Estados Unidos e em outros países. Oracle® é marca registrada da Oracle Corporation e/ou de suas afiliadas. Citrix®, Xen®, XenServer® e XenMotion® são marcas registradas ou marcas comerciais da Citrix Systems, Inc. nos Estados Unidos e/ou em outros países. VMware®, Virtual SMP®, vMotion®, vCenter® e vSphere® são marcas registradas ou marcas comerciais da VMware, Inc. nos Estados Unidos ou em outros países. IBM® é marca registrada da International Business Machines Corporation.

Os demais nomes e marcas comerciais podem ser usados nesta publicação como referência às entidades que reivindicam essas marcas e nomes ou a seus produtos. A Dell declara que não tem interesse de propriedade sobre marcas e nomes comerciais que não sejam os seus próprios.

 $2012 - 04$ 

Rev. A01

# Instalação e configuração

ATENÇÃO: Antes de executar o procedimento a seguir, siga as instruções de segurança fornecidas com o sistema.

### Remover o sistema de rack da embalagem

Remova o sistema da embalagem e identifique cada item.

Monte os trilhos e instale o sistema no rack, seguindo as instruções de segurança e as instruções de instalação fornecidas com o sistema.

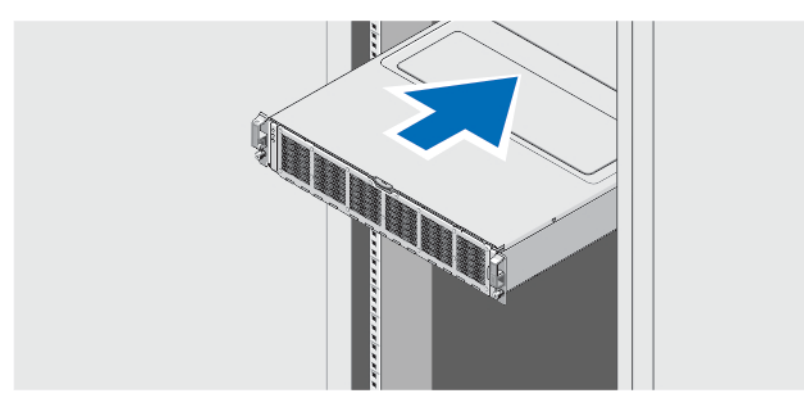

Figura 1. Instalar o sistema no rack

# Conectar o(s) cabo(s) de alimentação

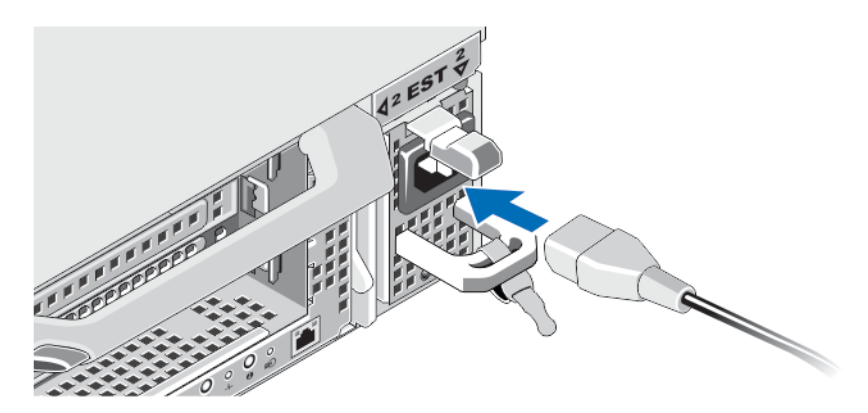

Figura 2. Conectar o(s) cabo(s) de alimentação

Conecte o(s) cabo(s) de alimentação ao sistema.

### Prender o(s) cabo(s) de alimentação

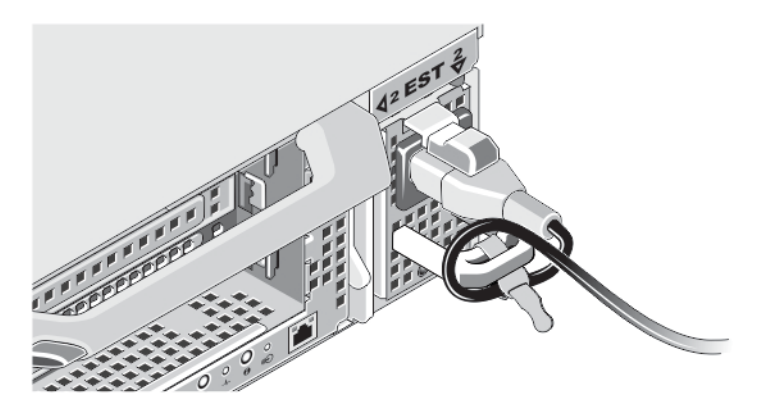

#### Figura 3. Prender cabo(s) de alimentação

Dobre o(s) cabo(s) de alimentação do sistema conforme a ilustração e prenda-o(s) ao gancho.

Conecte a outra extremidade do(s) cabo(s) de alimentação a uma tomada elétrica aterrada ou a uma fonte de energia separada, por exemplo, uma UPS (Uninterruptible Power Supply - fonte de alimentação ininterrupta) ou uma PDU (Power Distribution Unit - unidade de distribuição de energia).

NOTA: Conecte cada um dos dois cabos de alimentação a fontes de alimentação independentes para obter máxima redundância.

## Ligar o sistema

Ø

O sistema é automaticamente ligado quando você conecta a fonte de alimentação a uma fonte de energia.

### Instalar o bezel opcional

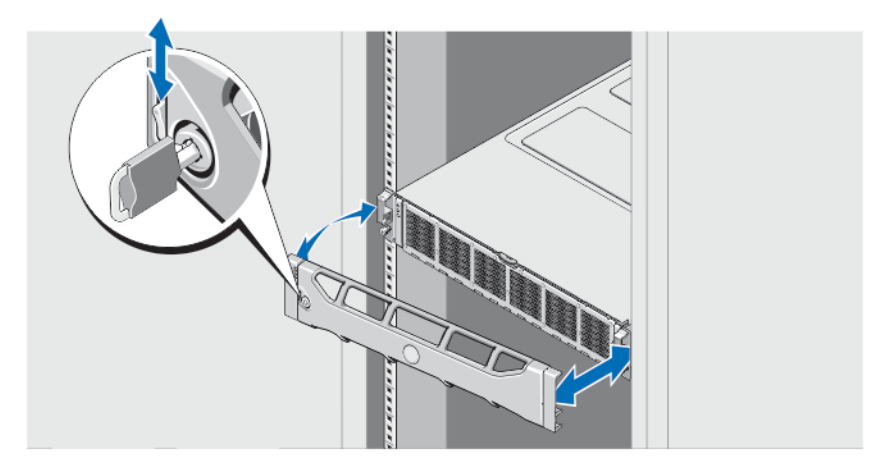

#### Figura 4. Instalar o bezel

Instale o bezel (opcional).

## Contrato de licença de software Dell

Antes de usar o sistema, leia o Contrato de licença de software Dell fornecido com o sistema. É preciso considerar qualquer mídia de software instalado pela Dell como cópias de BACKUP do software instalado no disco rígido do sistema. Se você não aceitar os termos deste contrato, informe o serviço de atendimento ao cliente. Para os clientes residentes nos Estados Unidos, ligue para 800-WWW-DELL (800-999-3355). Para os clientes residindo fora dos Estados Unidos, visite o site support.dell.com e selecione na parte superior da página o país ou a região pertinente.

## Outras informações úteis

ATENÇÃO: Consulte as informações regulamentares e de segurança fornecidas com o sistema. As informações de garantia podem estar incluídas neste documento ou como um documento separado.

- O manual do proprietário fornece informações sobre os recursos do sistema e descreve como solucionar problemas e instalar ou substituir componentes do sistema. Este documento encontra-se disponível online em support.dell.com/manuals.
- A documentação do rack descreve como instalar o sistema no rack, se necessário.
- Qualquer mídia fornecida com o sistema que forneça documentação e ferramentas para a configuração e o gerenciamento do sistema, incluindo aquelas relacionadas ao sistema operacional, software de gerenciamento do sistema, atualizações do sistema e componentes do sistema adquiridos com o mesmo.

NOTA: Sempre verifique se há atualizações disponíveis no site support.dell.com/manuals (em inglês) e leia primeiro as atualizações, pois elas geralmente substituem informações contidas em outros documentos.

### Obter assistência técnica

Se você não entender um dos procedimentos contidos neste guia ou se o sistema não funcionar como o esperado, consulte o manual do proprietário. A Dell oferece certificação e treinamento abrangente de hardware. Para obter mais informações, consulte dell.com/training . Este serviço pode não ser oferecido em todos os locais.

# Informações da NOM

As informações sobre o dispositivo descrito neste documento e mostradas a seguir são fornecidas em conformidade com os requisitos das Normas Oficiais Mexicanas (NOM):

Importador: Dell Inc. de México, S.A. de C.V.

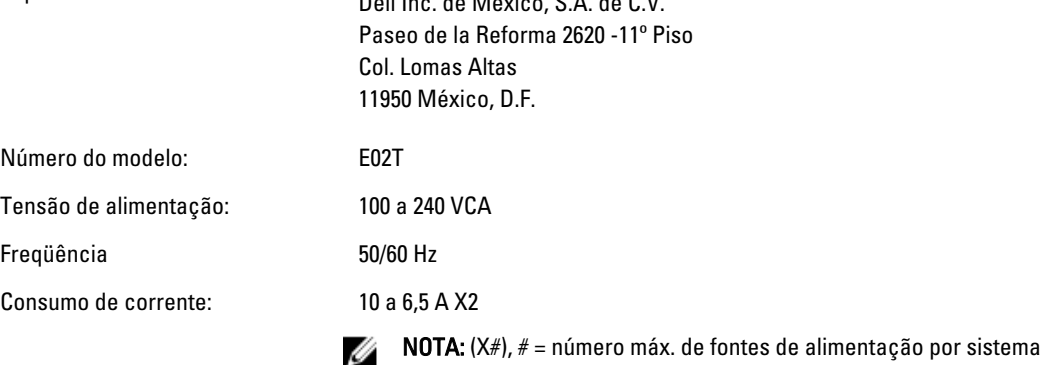

# Especificações técnicas

Ø

NOTA: As especificações a seguir se limitam àquelas exigidas por lei para serem fornecidas com o computador. Para obter uma lista completa e atual das especificações do seu computador, visite o site support.dell.com.

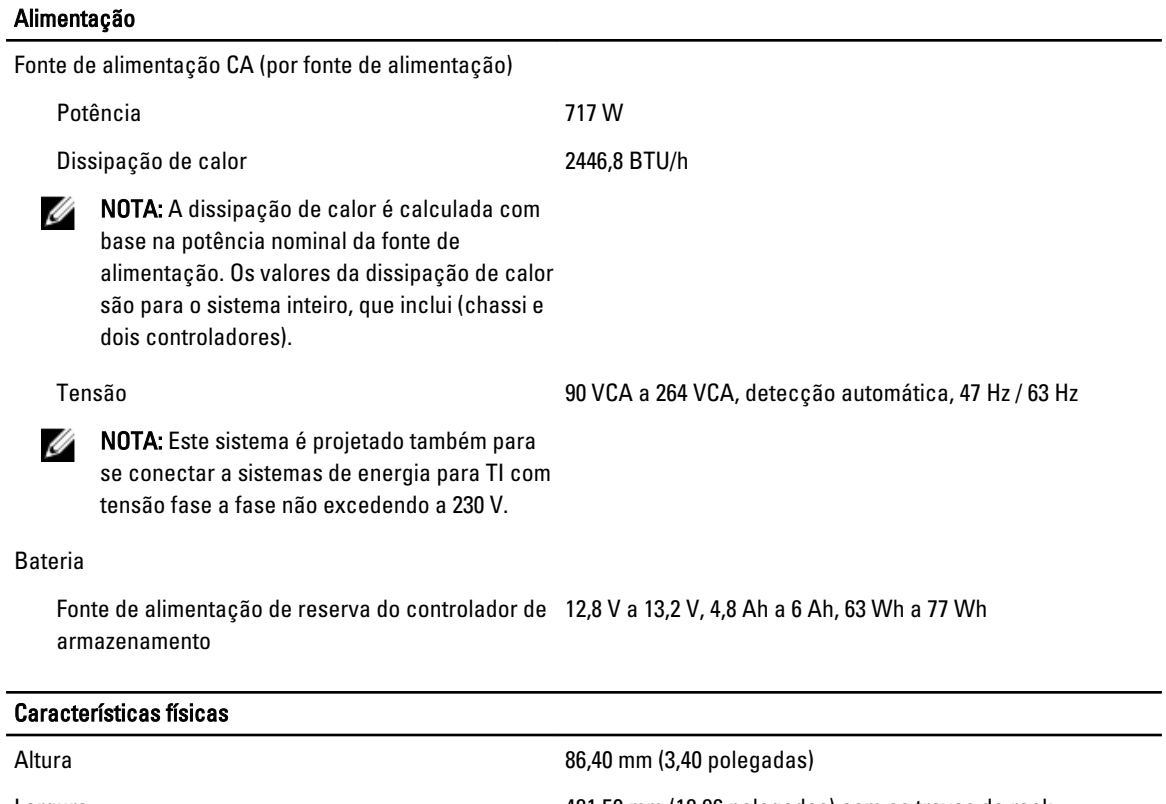

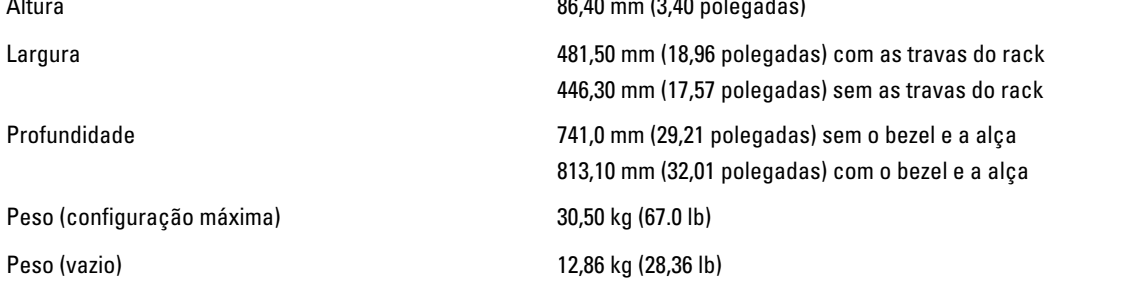

#### Requisitos ambientais

NOTA: Para obter mais informações sobre os valores ambientais para configurações específicas do sistema, consulte dell.com/environmental\_datasheets.

#### Temperatura:

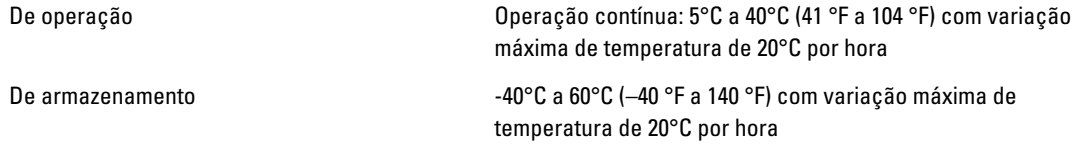

Ø

#### Requisitos ambientais

#### Umidade relativa

#### Vibração máxima

De operação 20% a 80% (sem condensação) com variação de umidade máxima de 10% por hora a uma temperatura máxima de bulbo úmido de 29°C (89,2 °F)

De armazenamento 5% a 95% com variação de umidade máxima de 10% por hora a uma temperatura máxima de bulbo úmido de 38°C (100,4 °F)

De operação  $0,26 \text{ g}_{\text{RMS}}$  (5 Hz - 350 Hz a 0,0002 g<sup>2</sup>/Hz) na orientação operacional por 5 min (máximo)

De armazenamento 1,88 g<sub>RMS</sub> com o seguinte perfil PSD (todos os 6 lados testados por 15 minutos de cada lado)

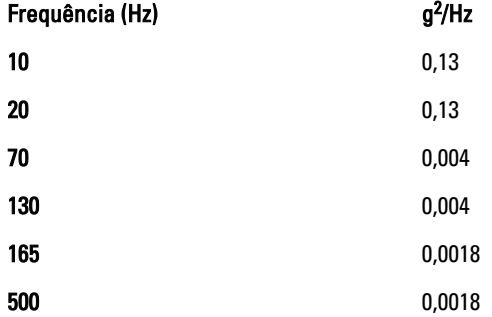

#### Choque máximo

#### Altitude:

De operação Choque de meia onda senoidal de 31 g +/-5% com duração de pulso de 2,6 ms +/-10% na orientação operacional (máximo)

De armazenamento Choque de onda quadrada de 27 g, com variação de velocidade de 235 polegadas/segundo (596,90 cm/segundo) (todos os seis lados testados)

De operação –16 m a 3048 m (–50 pés a 10.000 pés)

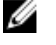

NOTA: Para altitudes acima de 2950 pés (900 m), a temperatura máxima de operação diminui à razão de 1 ºF / 550 pés (1°C / 300 m).

De armazenamento –15,2 m a 10.668 m (–50 pés a 35.000 pés)

Nível de poluentes transportados pelo ar

Classe G1 conforme definido pela norma ISA-S71.04-1985